# **UJI KUALITAS PERANGKAT LUNAK APLIKASI MOBILE SMART DESA BERDASARKAN DROMEY MODEL MENGGUNAKAN METODE PERHITUNGAN PROFILE MATCHING**

## **Ageng Puji Pangestu, Agitha Rizky Aldiansyah\*, Rani Purbaningtyas, Sholihah Ayu Wulandari** Teknik Informatika, Politeknik Negeri Jember

Jl. Mastrip, Krajan Timur, Sumbersari, Kec. Sumbersari, Kabupaten Jember, Jawa Timur 68121 *e41221811@student.polije.ac.id*

**ABSTRAK**

Perkembangan teknologi informasi kian hari makin pesat tak terbendung. Hal ini memaksa publik untuk cakap dalam berteknologi. Aplikasi Mobile SmartDesa di Desa Sidokerto memudahkan masyarakatnya, misalnya layanan informasi, layanan pengaduan, dan lainnya. Namun dalam penggunaan Aplikasi Mobile SmartDesa tersebut pasti memiliki kendala sistem atau yang dinamakan bug. Studi ini menguji kualitas dari Aplikasi Mobile SmartDesa untuk mengumpulkan data identifikasi. Tujuannya adalah mengukur kualitas platform dengan model Dromey dan menggunakan metode pengukuran profile matching yaitu metode pengambilan keputusan dengan asumsi variabel prediktor ideal untuk subyek yang diteliti. Dari hasil penelitian Aplikasi SmartDesa Desa Sidokerto mencapai kualitas 4,88 "Responden Puas" "Baik" menurut Model Dromey. Cukup layak digunakan dan optimal dalam pelayanan desa.

*Kata kunci : Aplikasi Mobile, Dromey Model, Profile Matching*

## **1. PENDAHULUAN**

Perkembangan teknologi informasi kian hari makin pesat tak terbendung. Hal ini memaksa publik untuk cakap dalam berteknologi. Dalam era ini, semua sektor memerlukan teknologi sebagai sarana dalam memberikan informasi dan menerima informasi. Informasi dapat diartikan sebagai data yang telah diolah menjadi suatu bentuk yang penting bagi si penerima dan mempunyai nilai yang nyata yang dapat dirasakan dalam keputusan-keputusan yang sekarang atau keputusan-keputusan yang akan datang [1]. Dalam hal ini, sistem informasi merupakan gabungan antara bahasa pemrograman yang didukung dengan sistem basis data [2]. Maka dari itu diperlukan suatu sistem informasi yang efektif dan efisien yang dapat membantu meningkatkan kinerja, produktivitas, dan keamanan dalam berbagai bidang. Hal itu bisa dijawab dengan pengimplementasian sistem informasi dalam bentuk aplikasi mobile. Aplikasi mobile adalah sebuah aplikasi yang memungkinkan untuk melakukan mobilitas dengan menggunakan perlengkapan seperti PDA, telepon seluler atau handphone [3].

Seperti yang disebutkan sebelumnya, bahwa semua sektor memerlukan sistem informasi untuk menunjang kegiatannya. Sektor tersebut salah satunya adalah layanan pemerintahan. Desa sebagai unit pemerintahan terendah dalam struktur pemerintahan Indonesia juga memerlukan pembaharuan dan adopsi terhadap perkembangan teknologi informasi [4][5]. Salah satu desa tersebut adalah Desa Sidokerto, yang berada di Kecamatan Buduran, Kabupaten Sidoarjo. Desa tersebut perlu pembaharuan sistem informasi berupa layanan publik berbasis aplikasi mobile. Pembaharuan sistem informasi berupa aplikasi mobile tersebut dirasa tepat, karena masyarakat Desa

Sidokerto minimal dalam satu rumah memiliki sebuah handphone.

Aplikasi mobile SmartDesa menjadi jawaban dalam pelayanan informasi masyarakat Desa Sidokerto. Smart Village atau secara harfiah Desa Cerdas, merupakan suatu konsep pengembangan, penerapan dan implementasi teknologi yang diterapkan untuk suatu wilayah (khususnya pedesaan) sebagai sebuah interaksi yang kompleks di antara berbagai sistem yang ada didalamnya [6]. Aplikasi SmartDesa tersebut berisi pelayanan informasi terkait berita terkini, pelayanan administrasi masyarakat, destinasi wisata, bahkan masyarakat dapat memberikan aduan terkait kebutuhan mereka. Ini dilakukan untuk memudahkan masyarakat desa dalam menjawab kebutuhan mereka.

Namun dalam penggunaan Aplikasi tersebut, pasti memiliki kendala sistem atau yang dinamakan bug. Bug adalah kerusakan yang terjadi pada perangkat lunak yang tidak sesuai dengan kebutuhan perangkat lunak [7]. Untuk menghindari bug tersebut yang dapat mengganggu kinerja perangkat lunak, diperlukan sebuah pengujian. Dalam melakukan pengujian, dibutuhkan sebuah Model pengujian. Salah satu model untuk pengujian bug perangkat lunak adalah model dromey. Dromey Model adalah model rekayasa perangkat lunak yang mengukur kompleksitas dan tingkat abstraksi program dengan fokus pada jumlah entitas dan hubungan di dalamnya. Oleh karena itu, model dromey ini bisa menjadi model untuk pengujian aplikasi mobile SmartDesa untuk mengetahui bug-bug yang terjadi dalam suatu sistem perangkat lunak. Maka dari itu, tujuan penulis disini adalah menggunakan model dromey untuk menguji Aplikasi Mobile Smartdesa.

## **2. TINJAUAN PUSTAKA**

# **2.1. Aplikasi Mobile**

Aplikasi mobile adalah aplikasi yang telah dirancang khusus untuk platform mobile (misalnya iOS, android, atau windows mobile). Aplikasi Mobile juga biasa disebut dengan mobile apps, yaitu istilah yang digunakan untuk medeskripsikan aplikasi internet yang berjalan pada smartphone atau piranti mobile lainnya. Aplikasi mobile biasanya membantu para penggunanya untuk terkoneksi dengan layanan internet yang biasa. diakses pada PC atau mempermudah mereka untuk menggunakan aplikasi internet pada piranti yang bisa dibawa [8].

## **2.2. Dromey Model**

Dalam menentukan kualitas sebuah sistem informasi pada penelitian ini mengacu pada teori Dromey. Biasa dikenal dengan istilah Dromey's Quality Model. Model ini menekankan pada evaluasi kualitas suatu perangkat lunak dengan perangkat lunak lainnya. Ini membantu untuk mengetahui cacat jika ada, dan juga untuk menunjukkan faktor-faktor yang menyebabkan cacat tersebut. Model ini dirancang berdasarkan hubungan yang ada antara properti perangkat lunak dan atribut kualitasnya. Kategori Correctness mencakup fungsionalitas dan keandalan. Kategori internal meliputi rawatan, efisiensi. Kategori Contextual mencakup penggunaan kembali dan portabilitas. Kategori Descriptive mencakup kegunaan [9]:

| Correctness                     | <b>Internal</b>                                | Contextual                                                      | Descriptive                                                   |
|---------------------------------|------------------------------------------------|-----------------------------------------------------------------|---------------------------------------------------------------|
| Functionability,<br>Reliability | Maintainability.<br>Efficiency,<br>Reliability | Maintainability.<br>Reusability,<br>Portability,<br>Reliability | Maintainability,<br>Reusability,<br>Portability,<br>Usability |

Gambar 1. Karakteristik model dromey

- a. Correctness (Ketepatan):
	- Fokus pada fungsionalitas dan keandalan produk.
	- Menekankan bahwa produk harus bekerja sesuai dengan spesifikasi dan kebutuhan pengguna.
	- Kualitas diukur berdasarkan seberapa baik produk memenuhi tujuan fungsional dan operasionalnya.
- b. Internal (Internalisasi):
	- Menilai keberlanjutan, efisiensi, dan keandalan dari perspektif desain internal.
	- Mengukur seberapa baik arsitektur internal mendukung perubahan dan peningkatan.
	- Efisiensi dalam penggunaan sumber daya juga menjadi faktor penting.
- c. Conceptual (Konseptual):
	- $\triangleright$  Mengevaluasi keberlanjutan, reusabilitas, portabilitas, dan keandalan pada tingkat konsep.
- Fokus pada fleksibilitas desain untuk mendukung adaptasi dengan berbagai platform atau lingkungan.
- Reusabilitas kode menjadi pertimbangan utama untuk meningkatkan efisiensi pengembangan.
- d. Descriptive (Deskriptif):
	- Sama seperti Conceptual dalam hal aspek kualitas yang dievaluasi.
	- $\triangleright$  Mungkin menekankan dokumentasi yang jelas dan komprehensif untuk mendukung pemahaman produk.

## **2.3. Profile Matching**

Profile Matching adalah proses membandingkan kompetensi individu dengan kompetensi yang dibutuhkan dalam suatu jabatan untuk mengetahui perbedaan antara keduanya, yang sering disebut sebagai "gap"[10]. Secara umum, dalam proses profile matching, dilakukan perbandingan antara nilai aktual dari profil individu yang sedang dinilai dengan nilai profil yang diharapkan untuk jabatan yang bersangkutan. Dengan demikian, kita dapat mengidentifikasi perbedaan kompetensi antara keduanya, yang biasa disebut sebagai "GAP". Semakin kecil perbedaan atau GAP yang dihasilkan, semakin besar bobot nilai yang diberikan dalam proses evaluasi[11].

## **3. METODE PENELITIAN**

## **3.1. Objek Penelitian**

Dalam penelitian ini, objek penelitiannya adalah perangkat lunak aplikasi SmartDesa yang digunakan di Desa Sidokerto yang berada di Kecamatan Buduran, Kabupaten Sidoarjo, Jawa Timur.

## **3.2. Teknik Analisis Data**

Dengan menggunakan skala Likert, variabel yang akan diukur diuraikan menjadi dimensi. Setiap dimensi kemudian dipecah menjadi sub-variabel, dan setiap sub-variabel dijabarkan lagi menjadi indikator yang dapat diukur. Indikator yang terukur ini kemudian dapat menjadi dasar untuk merumuskan item instrumen berupa pertanyaan atau pernyataan yang harus dijawab oleh responden[12]. Setiap jawaban dihubungkan dengan bentuk pertanyaan sikap yang diungkapkan dengan kata-kata sebagai berikut:

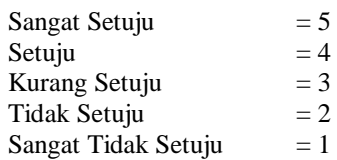

Untuk mengambil keputusan apakah suatu sistem dapat dikembangkan, dilanjutkan atau dihentikan dapat dilakukan dengan cara uji kelayakan dengan cara menghitung skor sesuai yang dibagi dengan skor. Dari hasil perhitungan yang didapat dibandingkan dengan skala konversi nilai untuk dinyatakan sangat baik, baik, cukup buruk, atau sangat buruk [13].

| No | <b>Jumlah Skor</b> | <b>Kriteria</b> |
|----|--------------------|-----------------|
|    | $5,00 - 6,00$      | Sangat Baik     |
|    | $4,00 - 5,00$      | Baik            |
|    | $3.00 - 4.00$      | Cukup           |
|    | $2,00 - 3,00$      | Buruk           |
|    | $-2.00$            | Sangat Buruk    |

Tabel 1. Kriteria Skor

## **3.3. Menentukan Nilai Faktor dan Bobot Indikator**

Dalam pengujian perangkat lunak menggunakan Dromey, Nilai Faktor merujuk pada nilai-nilai yang diukur atau diamati dari berbagai aspek atau indikator yang relevan dengan pengujian perangkat lunak. Nilai ini terbagi menjadi dua kategori, yaitu Faktor Inti (Core Factor) dan Faktor Sekunder (Secondary Factor).

- $\triangleright$  Core Factor (CF): Ini merupakan faktor-faktor yang dianggap kritis atau utama dalam menilai kualitas perangkat lunak.
- Secondary Factor (SF): Ini adalah faktor-faktor yang mungkin tidak seberat faktor inti, tetapi tetap mempengaruhi kualitas perangkat lunak secara keseluruhan.

Bobot indikator mengacu pada tingkat kepentingan relatif dari setiap faktor dalam penilaian atau pengujian perangkat lunak. Bobot indikator biasanya dituliskan dalam persentase untuk tiap indikator, yang jika dijumlahkan totalnya menjadi 100%. Untuk kasus ini, saya menggunakan bobot sebagai berikut:

 $\overline{b} \overline{a}$  bobot = 30% + 20% + 25% + 25% = 100%

## **3.4. Menentukan Nilai Standar**

Pemberian nilai standar merujuk pada proses memberikan nilai numerik atau skor pada setiap faktor yang dievaluasi dalam profil kualitas perangkat lunak. Nilai-nilai standar ini digunakan sebagai titik referensi untuk membandingkan profil kualitas perangkat lunak yang diuji dengan standar atau kebutuhan yang diinginkan.

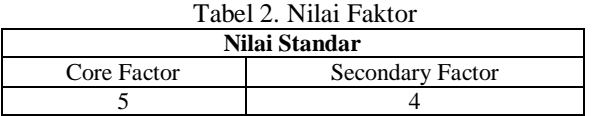

## **3.5. Mengumpulkan Nilai Responden**

Dalam penelitian ini, akan disediakan kuesioner kepada responden dengan satu pertanyaan untuk setiap subindikator, menggunakan opsi jawaban berdasarkan skala Likert. Setiap jawaban akan diberi nilai dari 1 hingga 5. Kami menggunakan total 10 Responden untuk memberikan jawaban.

## **3.6. Menghitung Selisis (Gap) dan Bobot**

Setelah mengumpulkan nilai dari responden, hasilnya akan dihitung selisihnya menggunakan gap

Gap = Nilai Responden – Nilai Standar

Serta diberikan bobot nilai sesuai tabel dibawah ini:

Tabel 3. Bobot Nilai

| <b>Selisih</b> | <b>Bobot</b><br><b>Nilai</b> | Keterangan                                |  |  |  |  |
|----------------|------------------------------|-------------------------------------------|--|--|--|--|
|                |                              | Nilai responden sesuai dengan<br>kriteria |  |  |  |  |
|                |                              | Nilai responden lebih 1 poin              |  |  |  |  |
| $-1$           |                              | Nilai responden kurang 1 poin             |  |  |  |  |
| $-2$           |                              | Nilai responden kurang 2 poin             |  |  |  |  |
| $-3$           |                              | Nilai responden kurang 3 poin             |  |  |  |  |
|                |                              | Nilai responden kurang 4 poin             |  |  |  |  |

#### **3.7. Menghitung Nilai Indikator**

Perhitungan Core Factor dan Secondary Factor

$$
NCF = \frac{\sum NC}{\sum IC}
$$

Keterangan :

NCF = Nilai rata-rata core factor

 $IC = Jumlah item core factor$ 

NC = Jumlah total nilai core factor

$$
NSF = \frac{\sum NS}{\sum S}
$$

Keterangan :

NSF = Nilai rata-rata secondary factor

IS = Jumlah item secondary factor

NS = Jumlah total nilai secondary factor

#### **3.8. Nilai Total Factor**

Setelah menghitung NCF dan NSF untuk semua indikator, akan dihitung nilai total factor menggunakan rumus dibawah ini.

Nilai total factor =  $60\%$ .NCF +  $40\%$ .NSF

Persentase dapat disesuaikan kebutuhan, dengan tetap memprioritaskan core factor daripada secondary factor.

#### **3.9. Menghitung Nilai Total**

Setelah didapatkan nilai total faktor dari setiap responden, akan dihitung nilai keseluruhan dari tiap responden menggunakan rumus dibawah ini :

Nilai total (NT) = 
$$
(bobot_i * NT_i)
$$
 +  
 $(bobot_i * NT_i) + \cdots n$ 

#### **4. HASIL DAN PEMBAHASAN 4.1. Menentukan Nilai Factor dan Bobot**

Setelah mengumpulkan semua sub Indikator dari Dromey, akan ditentukan Nilai faktornya masingmasing. Tiap Indikator harus memiliki minimal satu (1) Core Factor (CF) dan Secondary Factor (SF). Untuk tiap indikator juga akan diberikan bobot masing-masing yang, saat dijumlahkan, hasilnya harus 100%. Semua data tersebut ditampilkan dalam Tabel di bawah ini.

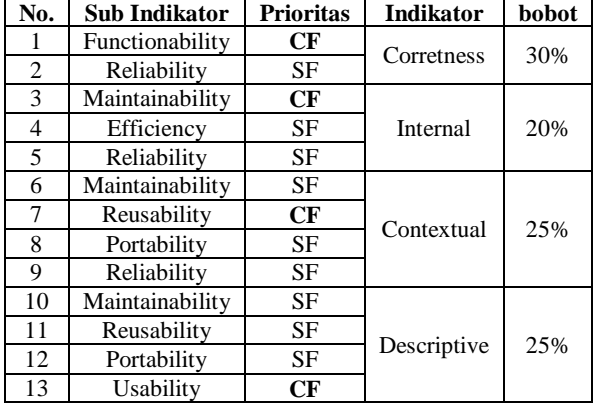

## Tabel 4. Nilai Faktor dan Bobot

## **4.2. Menentukan Nilai Standar**

Setelah melakukan penentuan nilai faktor dan bobot yang sesuai, langkah berikutnya adalah menetapkan nilai standar pada setiap sub-indikator sesuai dengan parameter yang telah ditetapkan sebelumnya. Dengan demikian, proses pengukuran dan evaluasi dapat dilakukan dengan lebih tepat dan efisien.

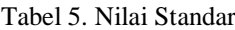

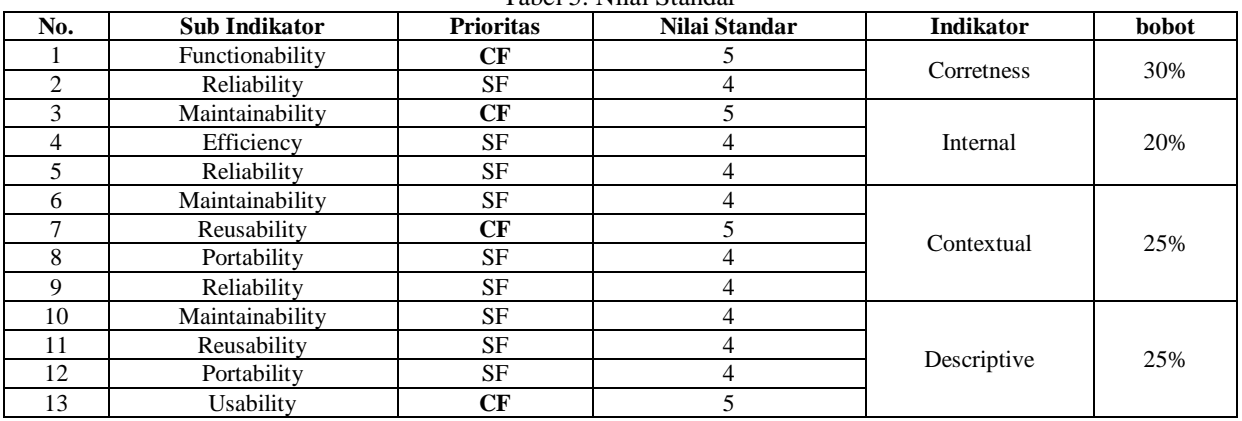

## **4.3. Hasil Nilai Responden**

Hasil dari pengisian kuesioner oleh sepuluh responden telah direkam dan ditampilkan dalam tabel berikut, di mana nilai-nilai yang diberikan berkisar antara 1 hingga 5, sesuai dengan skala

Likert yang telah disusun sebelumnya untuk mengevaluasi berbagai aspek yang relevan. Tabel ini memberikan gambaran tentang persepsi dan pendapat responden terhadap subjek yang diteliti.

|                    |                     | <b>Correctness</b>          |                 |                             | <b>Internal</b>       | Tabel 0. Tymai Respondent | Contextual              |                         |                 |                 | <b>Descriptive</b>      |                            |                        |                          |
|--------------------|---------------------|-----------------------------|-----------------|-----------------------------|-----------------------|---------------------------|-------------------------|-------------------------|-----------------|-----------------|-------------------------|----------------------------|------------------------|--------------------------|
| N<br>$\Omega$      | Respo<br>nden       | Functiona<br>bility<br>(CF) | Relia<br>bility | Maintain<br>ability<br>(CF) | <b>Effic</b><br>iency | Relia<br>bility           | Mainta<br>inabilit<br>y | Reusabi<br>lity<br>(CF) | Porta<br>bility | Relia<br>bility | Mainta<br>inabilit<br>y | <b>Reus</b><br>abilit<br>у | <b>Porta</b><br>bility | <b>Usabili</b><br>ty(CF) |
|                    | Respo<br>nden 1     | 5                           | 4               | $\overline{4}$              | 3                     | 5                         | $\overline{4}$          | 3                       | 5               | 4               | 5                       | $\overline{4}$             | 3                      | $\overline{4}$           |
| $\mathfrak{D}_{1}$ | Respo<br>nden 2     | 5                           | 5               | 3                           | 5                     | $\overline{4}$            | 3                       | $\overline{4}$          | 5               | $\overline{4}$  | $\overline{4}$          | 3                          | 5                      | $\overline{4}$           |
| $\mathcal{E}$      | Respo<br>nden 3     | $\overline{4}$              | 3               | 4                           | $\overline{4}$        | 3                         | $\overline{4}$          | 5                       | 4               | 3               | 3                       | 5                          | 4                      | $\overline{4}$           |
| $\overline{4}$     | Respo<br>nden 4     | 3                           | 4               | 4                           | 3                     | 5                         | $\overline{4}$          | 3                       | 5               | 4               | $\overline{4}$          | $\overline{4}$             | 3                      | 5                        |
| 5                  | Respo<br>nden 5     | 3                           | 5               | 3                           | $\overline{4}$        | 5                         | 3                       | 4                       | 5               | 4               | 4                       | 3                          | 5                      | $\overline{4}$           |
| 6                  | Respo<br>nden 6     | $\overline{4}$              | 3               | 5                           | 4                     | 3                         | 5                       | 4                       | 3               | 5               | 3                       | $\overline{4}$             | 5                      | 5                        |
| $\tau$             | Respo<br>nden 7     | $\overline{4}$              | 5               | 4                           | 5                     | $\overline{4}$            | $\overline{4}$          | 5                       | 4               | 5               | 5                       | 4                          | 3                      | 5                        |
| 8                  | Respo<br>nden 8     | 5                           | 4               | 5                           | $\overline{4}$        | 5                         | 5                       | 4                       | 5               | 4               | $\overline{4}$          | 5                          | 4                      | 5                        |
| 9                  | Respo<br>nden 9     | $\overline{4}$              | 5               | $\overline{4}$              | 5                     | $\overline{4}$            | $\overline{4}$          | 5                       | 4               | 5               | 3                       | 5                          | 4                      | 5                        |
| 10 <sup>1</sup>    | Respo<br>nden<br>10 | 5                           | 4               | 5                           | $\overline{4}$        | 5                         | 5                       | 4                       | 5               | 4               | $\overline{4}$          | 4                          | 5                      | 5                        |

Tabel 6. Nilai Responden

Selanjutnya akan dihitung nilai selisih (Gap) dan menentukan bobot nya berdasarkan selisih pada tahapan selanjutnya.

## **4.4. Menghitung Selisih (Gap) dan Bobot**

Dalam langkah menentukan nilai selisih menggunakan pendekatan persamaan Gap yang telah

dijelaskan pada bab sebelumnya, kita memanfaatkan metode ini untuk mengevaluasi perbedaan antara respons yang diberikan oleh responden dengan standar yang telah ditetapkan sebelumnya.

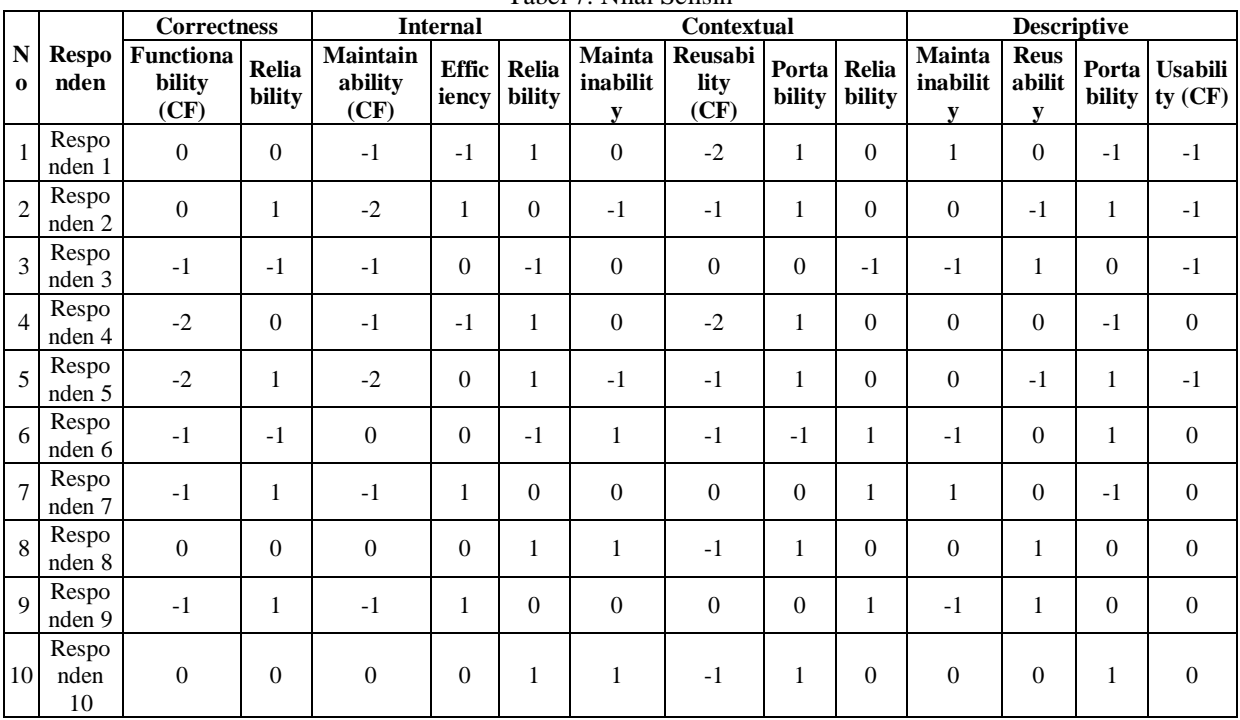

Tabel 7. Nilai Selisih

Langkah berikutnya adalah menghitung bobot nilai berdasarkan tabel di atas. Nilai selisih dari responden telah dihitung dan akan diberi bobot sesuai dengan kriteria yang telah ditetapkan sebelumnya. Hal ini bertujuan untuk memberikan penekanan yang sesuai pada setiap perbedaan yang diamati, memungkinkan identifikasi area yang memerlukan tindakan atau perbaikan lebih lanjut.

|                         |                      | <b>Correctness</b>                 |                 | <b>Internal</b>                    |                       | Contextual      |                         |                         | <b>Descriptive</b>    |        |                         |                            |        |                         |
|-------------------------|----------------------|------------------------------------|-----------------|------------------------------------|-----------------------|-----------------|-------------------------|-------------------------|-----------------------|--------|-------------------------|----------------------------|--------|-------------------------|
| $\mathbf N$<br>$\bf{0}$ | <b>Respo</b><br>nden | <b>Functiona</b><br>bility<br>(CF) | Relia<br>bility | <b>Maintain</b><br>ability<br>(CF) | <b>Effic</b><br>iency | Relia<br>bility | Mainta<br>inabilit<br>V | Reusabi<br>lity<br>(CF) | Porta Relia<br>bility | bility | Mainta<br>inabilit<br>V | <b>Reus</b><br>abilit<br>V | bility | Porta Usabili<br>ty(CF) |
|                         | Respo<br>nden 1      | 6                                  | 6               | 4                                  | 4                     | 5               | 6                       | 3                       | 5                     | 6      | 5                       | 6                          | 4      | 4                       |
| $\overline{2}$          | Respo<br>nden 2      | 6                                  | 5               | 3                                  | 5                     | 6               | 4                       | 4                       | 5                     | 6      | 6                       | 4                          | 5      | $\overline{4}$          |
| 3                       | Respo<br>nden 3      | $\overline{4}$                     | 4               | 4                                  | 6                     | 4               | 6                       | 6                       | 6                     | 4      | 4                       | 5                          | 6      | $\overline{4}$          |
| $\overline{4}$          | Respo<br>nden 4      | 3                                  | 6               | 4                                  | 4                     | 5               | 6                       | 3                       | 5                     | 6      | 6                       | 6                          | 4      | 6                       |
| 5                       | Respo<br>nden 5      | 3                                  | 5               | 3                                  | 6                     | 5               | $\overline{4}$          | 4                       | 5                     | 6      | 6                       | $\overline{4}$             | 5      | $\overline{4}$          |
| 6                       | Respo<br>nden 6      | $\overline{4}$                     | 4               | 6                                  | 6                     | 4               | 5                       | 4                       | 4                     | 5      | 4                       | 6                          | 5      | 6                       |
| $\overline{7}$          | Respo<br>nden 7      | $\overline{4}$                     | 5               | 4                                  | 5                     | 6               | 6                       | 6                       | 6                     | 5      | 5                       | 6                          | 4      | 6                       |
| 8                       | Respo<br>nden 8      | 6                                  | 6               | 6                                  | 6                     | 5               | 5                       | 4                       | 5                     | 6      | 6                       | 5                          | 6      | 6                       |
| $\mathbf Q$             | Respo<br>nden 9      | 4                                  | 5               | 4                                  | 5                     | 6               | 6                       | 6                       | 6                     | 5      | 4                       | 5                          | 6      | 6                       |

Tabel 8. Nilai Bobot

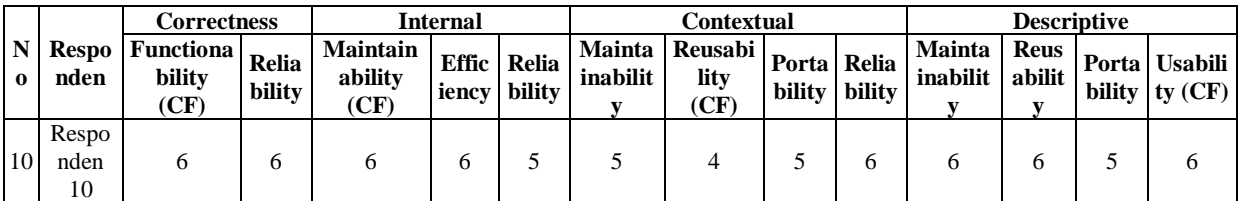

## **4.5. Menghitung Nilai Indikator**

Langkah berikutnya dalam proses adalah menghitung nilai NCF (Nilai Core Factor) dan NSF (Nilai Secondary Factor) menggunakan rumus yang telah dijelaskan sebelumnya. Perhitungan ini memungkinkan kita untuk mengevaluasi kontribusi relatif dari faktor inti dan faktor sekunder terhadap nilai keseluruhan indikator yang sedang dievaluasi. Contoh :

*NGF sub Security* = 
$$
\frac{6}{1}
$$
 = 6

Total nilai NCF:

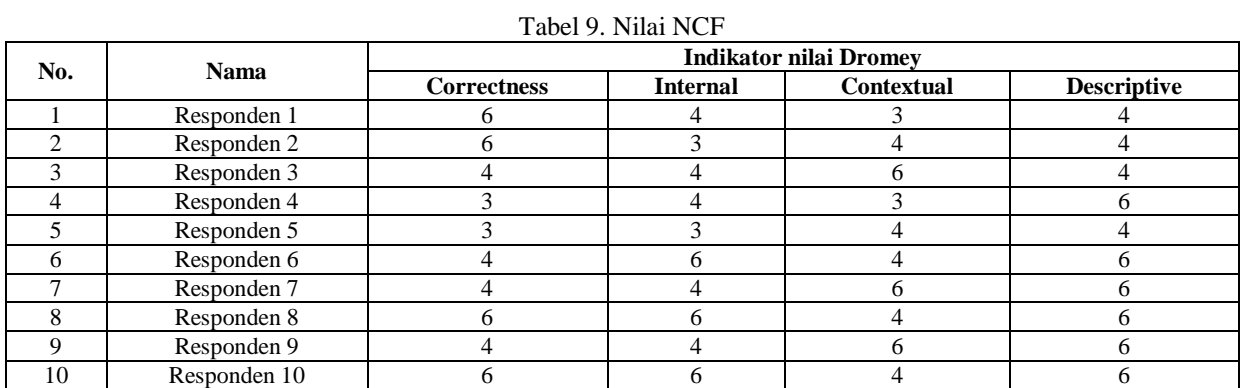

Contoh :

$$
NSF \, sub \, Security = \frac{4+5}{2} = 4.5
$$

Total nilai NSF:

Tabel 10. Nilai NSF

| No. | <b>Nama</b>  | <b>Indikator nilai Dromev</b> |                 |                   |                    |  |  |  |  |
|-----|--------------|-------------------------------|-----------------|-------------------|--------------------|--|--|--|--|
|     |              | <b>Correctness</b>            | <b>Internal</b> | <b>Contextual</b> | <b>Descriptive</b> |  |  |  |  |
|     | Responden 1  |                               | 4,5             | 5,7               |                    |  |  |  |  |
|     | Responden 2  |                               | 5,5             |                   |                    |  |  |  |  |
|     | Responden 3  |                               |                 | 5,3               |                    |  |  |  |  |
|     | Responden 4  |                               | 4,5             | 5,7               | 5,3                |  |  |  |  |
|     | Responden 5  |                               | 5,5             |                   |                    |  |  |  |  |
|     | Responden 6  |                               |                 | 4,7               |                    |  |  |  |  |
|     | Responden 7  |                               | 5,5             | 5,7               |                    |  |  |  |  |
|     | Responden 8  |                               | 5,5             | 5,3               | 5,7                |  |  |  |  |
|     | Responden 9  |                               | 5,5             | 5,7               |                    |  |  |  |  |
| 10  | Responden 10 |                               | 5,5             | 5,3               | 5,7                |  |  |  |  |

Untuk melanjutkan proses, kami akan melakukan penghitungan untuk masing-masing indikator. Pertama-tama, kita akan menghitung nilai NCF (Nilai Core Factor) dan NSF (Nilai Secondary Factor) untuk setiap indikator menggunakan rumus yang telah dijelaskan sebelumnya. Setelah mendapatkan nilai NCF dan NSF untuk masingmasing indikator, langkah selanjutnya adalah menghitung nilai total faktornya dengan menggunakan rumus Nilai Total Factor.

Nilai total factor =  $60\%$ . NCF +  $40\%$ . NSF

Lakukan penghitungan untuk tiap indikator dan responden, hasil penghitungan ditampilkan pada tabel dibawah ini.

Tabel 11. Nilai Total Factor

| No. |             | <b>Indikator nilai Dromev</b> |                 |             |                    |  |  |  |  |
|-----|-------------|-------------------------------|-----------------|-------------|--------------------|--|--|--|--|
|     | Nama        | Correctness                   | <b>Internal</b> | Contextual  | <b>Descriptive</b> |  |  |  |  |
|     | Responden 1 |                               | ۰.۷             | 4.08        |                    |  |  |  |  |
|     | Responden 2 |                               |                 | 4.4         | т.-                |  |  |  |  |
|     | Responden 3 |                               | ۰.              | $5.7^\circ$ | т.-                |  |  |  |  |

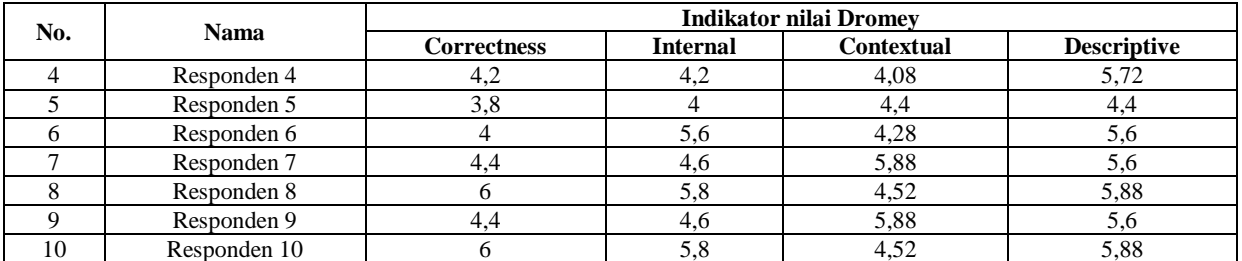

#### **4.6. Menghitung Nilai Total**

Langkah selanjutnya adalah melakukan penghitungan nilai total dari tiap responden. Ini dilakukan dengan mengalikan nilai bobot dari tabel sebelumnya dengan nilai tiap indikator yang telah dihitung sebelumnya. Dengan demikian, kita dapat memperoleh gambaran yang lebih lengkap tentang kontribusi masing-masing responden terhadap nilai keseluruhan.

Contoh :

Nilai Total R1:

$$
(30\% * 6) + (20\% * 4,2) + (25\% * 4,08) +
$$
  

$$
(25\% * 4,4) = 4,75
$$

Hasil semua perhitungan yang ditampilkan pada tabel dibawah ini.

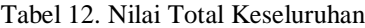

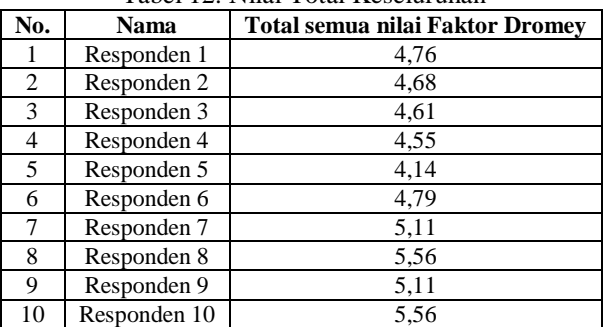

#### **5. KESIMPULAN DAN SARAN**

Studi evaluasi kualitas aplikasi SmartDesa Desa Sidokerto Kecamatan Buduran Kabupaten Sidoarjo menggunakan Model Dromey telah dilakukan. Penelitian ini bertujuan untuk menilai tingkat kualitas aplikasi tersebut berdasarkan empat indikator yang diusulkan oleh Model Dromey, yakni correctness, internal, contextual, dan descriptive. Dalam penelitian ini, sejumlah pertanyaan diajukan kepada responden dengan skala penilaian lima poin, mulai dari sangat setuju (5) hingga sangat tidak setuju (1). Hasil evaluasi tersebut diharapkan dapat memberikan gambaran yang komprehensif mengenai kepuasan pengguna terhadap aplikasi SmartDesa. Dalam penelitian ini, metode profile matching digunakan untuk menghitung nilai dari 10 responden yang mengisi kuesioner melalui Google Form. Pendekatan ini mengharuskan perhitungan selisih antara bobot yang diinginkan dan total nilai yang diberikan oleh setiap responden. Dengan demikian, dilakukan analisis untuk menentukan sejauh mana

kesesuaian profil responden dengan kriteria atau bobot yang diinginkan dalam penelitian ini. Hasil penelitian menunjukkan bahwa uji kualitas Aplikasi Mobile SmartDesa berdasarkan empat karakteristik Model Dromey menghasilkan rata-rata nilai sebagai berikut:

- a. Correctness (4.84): Responden merasa puas dengan kinerja SmartDesa terkait fungsi, spesifikasi, dan operasionalnya.
- b. Internal (5.49): Responden puas dengan nilai desain SmartDesa, mencakup faktor arsitektural, dan efisiensi.
- c. Contextual (4.77): Responden merasa puas dengan kinerja SmartDesa terkait keandalan, dan fleksibilitas deasin
- d. Descriptive (5.18): Responden puas dengan nilai dokumentasi SmartDesa.

Secara keseluruhan, nilai SmartDesa adalah 4.88 (BAIK), menunjukkan bahwa responden puas dengan layanan, informasi, dan kinerja sistem. Menurut analisis Model Dromey, penerapan SmartDesa di Desa Sidokerto, yang berbasis ponsel, terbukti baik, efektif, dan efisien dalam memenuhi kebutuhan informasi masyarakat Desa Sidokerto.

Para penyedia layanan SmartDesa Desa Sidokerto diharapkan terus memprioritaskan aspekaspek penting yang ditawarkan oleh Model Dromey, terutama dalam hal fungsi dan kemudahan pemeliharaan. Oleh karena itu, disarankan untuk melakukan survei secara berkala untuk mengevaluasi kinerja dan layanan yang diberikan oleh SmartDesa, dengan tujuan untuk memahami tingkat kepuasan pengguna (masyarakat) terhadap penggunaan platform tersebut. Hal ini akan memungkinkan SmartDesa untuk secara cepat menanggapi umpan balik dari pengguna dan melakukan perbaikan yang diperlukan, serta mengurangi risiko terjadinya kesalahan teknis atau kesalahan manusia saat menggunakan sistem, seperti masalah jaringan yang lambat atau kebuntuan saat penggunaan sistem secara bersamaan. Selain itu, penting untuk melakukan sosialisasi dan pelatihan singkat secara teratur kepada pengguna ketika terjadi perubahan atau pengembangan sistem, agar mereka dapat mengoperasikan platform dengan efektif.

#### **DAFTAR PUSTAKA**

[1] K. M. Wibowo, I. Kanedi, and J. Jumadi, "Sistem Informasi Geografis (SIG) Menentukan Lokasi Pertambangan Batu Bara Di Provinsi Bengkulu Berbasis Website," *J. Media* 

*Infotama*, vol. 11, no. 1, pp. 223–260, 2021.

- [2] M. D. Ajie, "Sistem Informasi," pp. 1–9.
- [3] S. Surahman and E. B. Setiawan, "Aplikasi Mobile Driver Online Berbasis Android Untuk Perusahaan Rental Kendaraan," *J. Ultim. InfoSys*, vol. 8, no. 1, pp. 35–42, 2017, doi: 10.31937/si.v8i1.554.
- [4] B. Said and E. P. Prasetyo, "Layanan e- Surat Berbasis Mobile Application di Desa Waru Barat Pamekasan," *Semin. Nas. Inform. (semnasIF)Jurnal Nas. Inform. Dan Teknol. Jaringan)*, vol. 4, no. 1, pp. 111–115.
- [5] Y. R. Prayogi, F. F. Hardiansyah, N. Ramadijanti, A. S. Ahsan, and U. Erifani, "Penerapan Aplikasi Pelayanan Desa Berbasis Mobile Dengan Konsep Smart Village Di Desa Pegantenan, Kecamatan Pegantenan, Kabupaten Pamekasan.," *J. Pengabdi. Masy. Berkemajuan*, vol. 4, no. November, pp. 646–652, 2020.
- [6] D. P. D. Andari, B. Irawan, and R. Latuconsina, "Perancangan Dan Implementasi Sistem Manajemen Basis Data Pada Kantor Desa Untuk Menunjang Desa Cerdas Berbasis Web," *e-Proceeding Eng.*, vol. 4, no. 3, pp. 4147–4153, 2017.
- [7] N. Fajri and S. Rochimah, "Memprediksi Waktu Memperbaiki Bug dari Laporan Bug Menggunakan Klasifikasi Random Forest," *J. Sist. DAN Inform.*, pp. 156–164, 2016.
- [8] A. Novianti, "Literature Review: Analisis

Metodologi Dan Bidang Penerarapan Dalam Perancangan Aplikasi Mobile," no. April, pp. 1– 6, 2022.

- [9] K. Musa and J. Alkhateeb, "Quality Model Based on Cots Quality Attributes," *Int. J. Softw. Eng. Appl.*, vol. 4, no. 1, pp. 1–8, 2013, doi: 10.5121/ijsea.2013.4101.
- [10] A. D. Wahyudi, "Sistem Pendukung Keputusan Seleksi Penerimaan Staff Administrasi Menggunakan Metode Profile Matching," *J. Teknoinfo*, vol. 10, no. 2, p. 44, 2016, doi: 10.33365/jti.v10i2.13.
- [11] A. Verdian and A. Wantoro, "Komparasi Metode Profile Matching Dengan Fuzzy Profile Matching Pada Pemilihan Wakil Kepala Sekolah," *J. Ilm. Media Sisfo*, vol. 13, no. 2, pp. 97–105, 2019, doi: 10.33998/mediasisfo.2019.13.2.652.
- [12] S. N. Lailela and R. S. Kusumadiarti, "Pengukuran Kualitas Perangkat Lunak Aplikasi Sisfo\_Nilai Di Politeknik Piksi Ganesha Berdasarkan Iso 9126," *J. E-Komtek*, vol. 2, no. 2, pp. 84–100, 2018, doi: 10.37339/ekomtek.v2i2.96.
- [13] Amalia Yunia Rahmawati, "PENGUKURAN KUALITAS LAMAN WEB MAHASISWA STUDENT.NUSAMANDIRI.AC.ID MENGGUNAKAN METODE ISO 9126 DAN MCCALL," no. July, pp. 1–23, 2020.